# **СОЗДАНИЕ ЗАПРОСОВ И ОТЧЕТОВ В БД «ACCESS»**

Кощеева Т.И.

# **Создать БД**

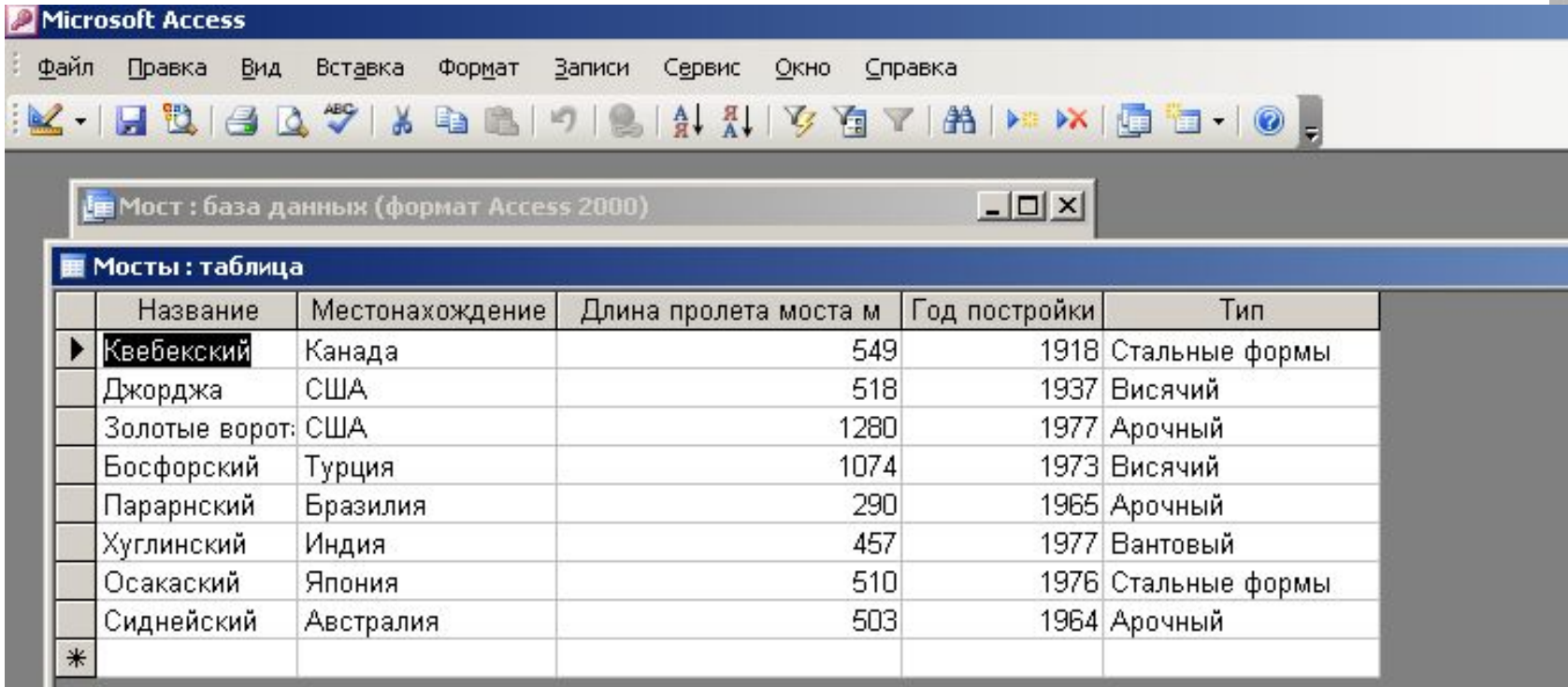

# **ВЫБРАТЬ Объекты - Запросы**

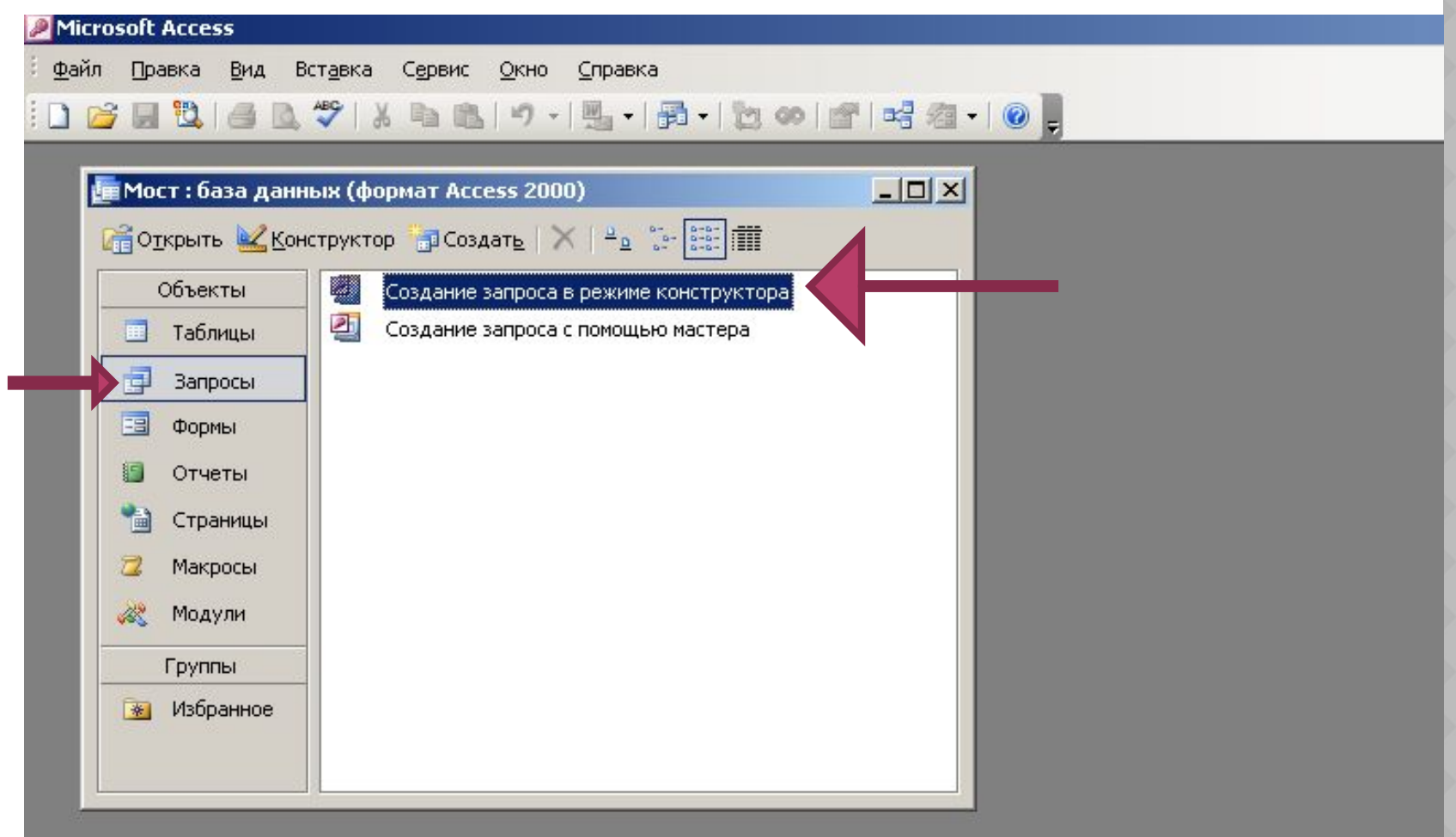

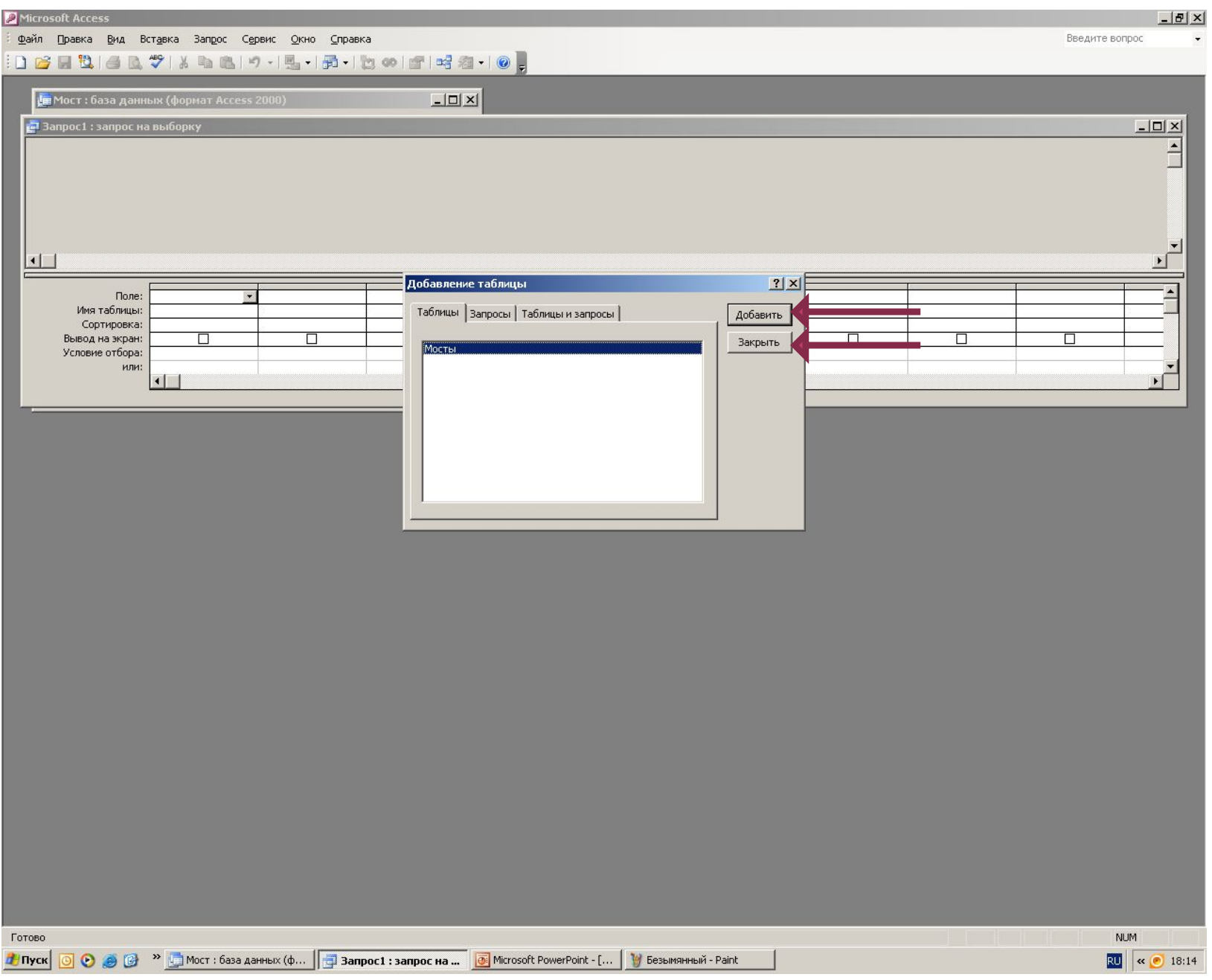

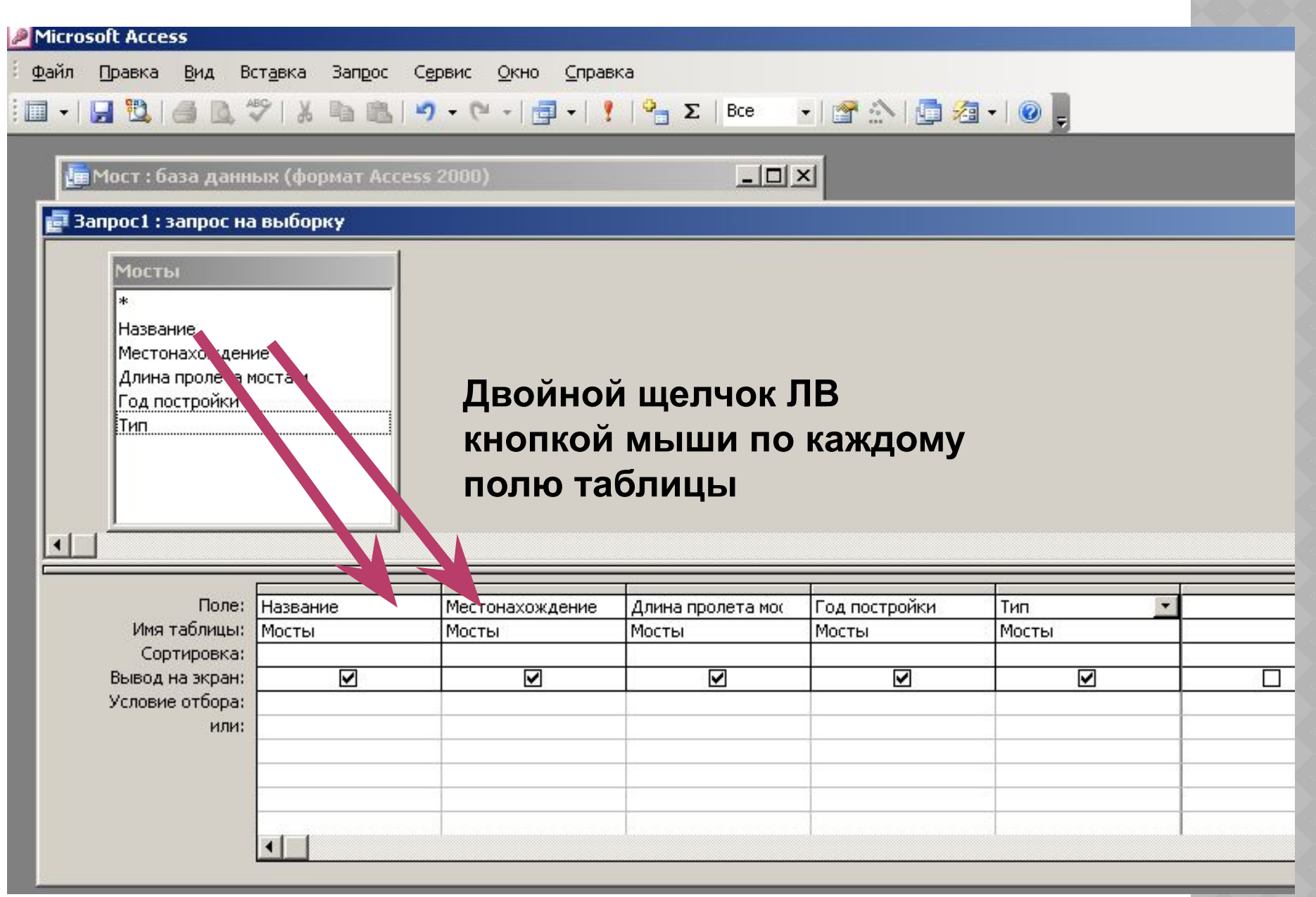

# **Запрос № 1 на выборку: Мосты, находящиеся в США**

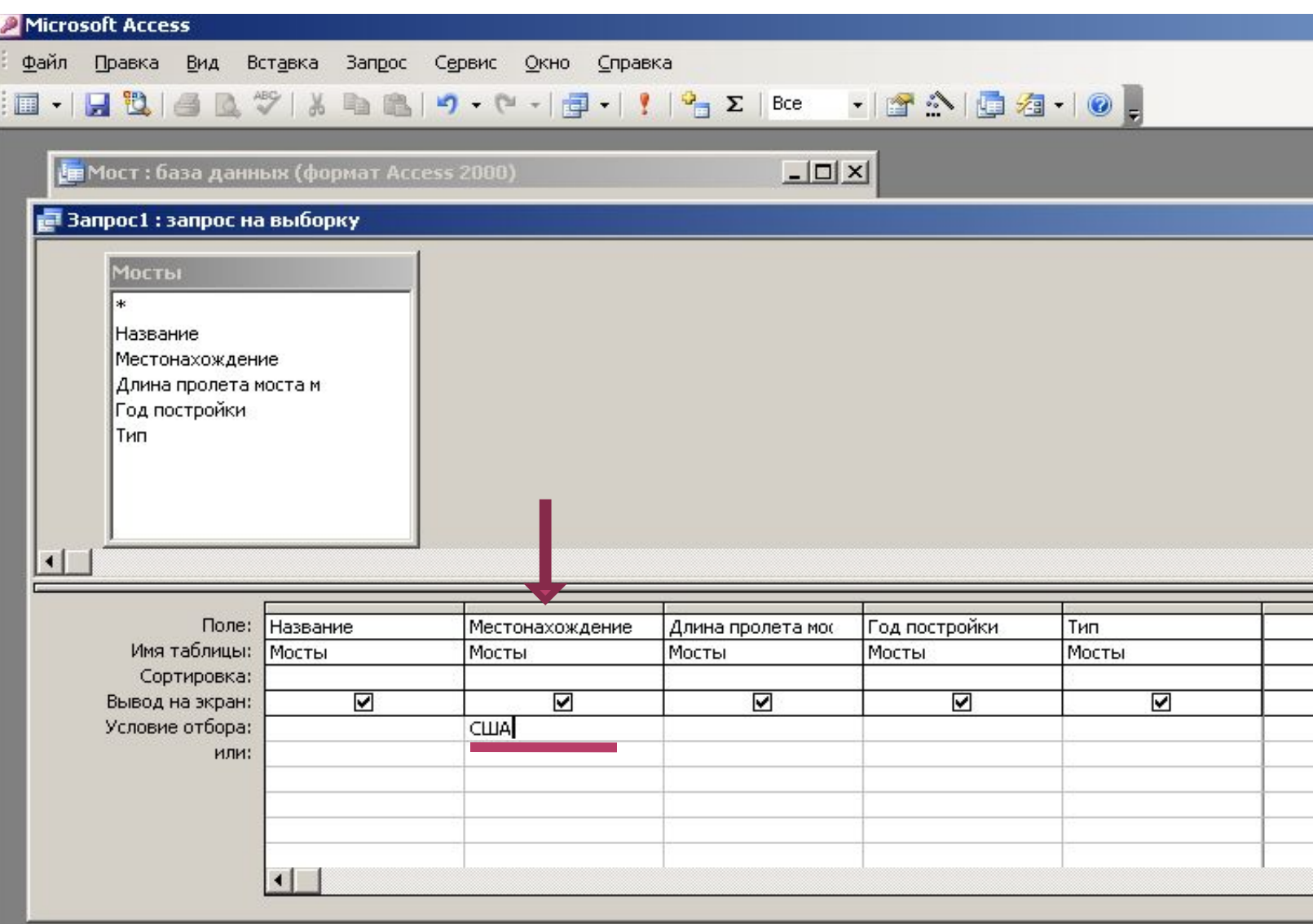

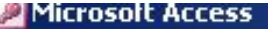

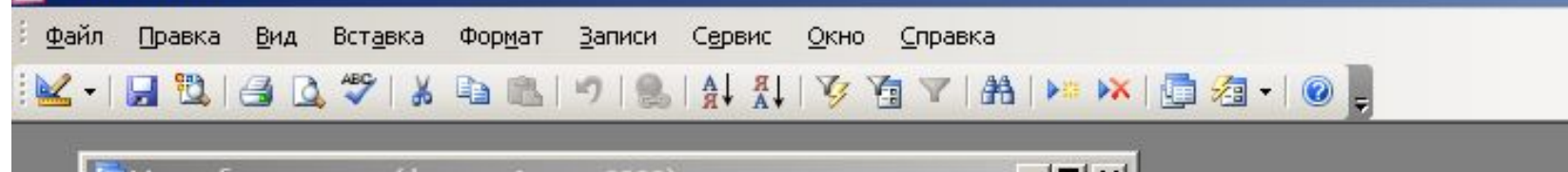

Е Мост: база данных (формат Access 2000)

 $-10 \times$ 

#### **Вапрос1 : запрос на выборку** Год постройки Название Местонахождение Длина пролета моста м Тип США Джорджа 518 1937 Висячий Золотые ворот: США 1280 1977 Арочный  $\ast$

 $1$   $\rightarrow$   $\rightarrow$   $\rightarrow$   $\rightarrow$   $\rightarrow$   $\rightarrow$  2 Запись: 14 4 1

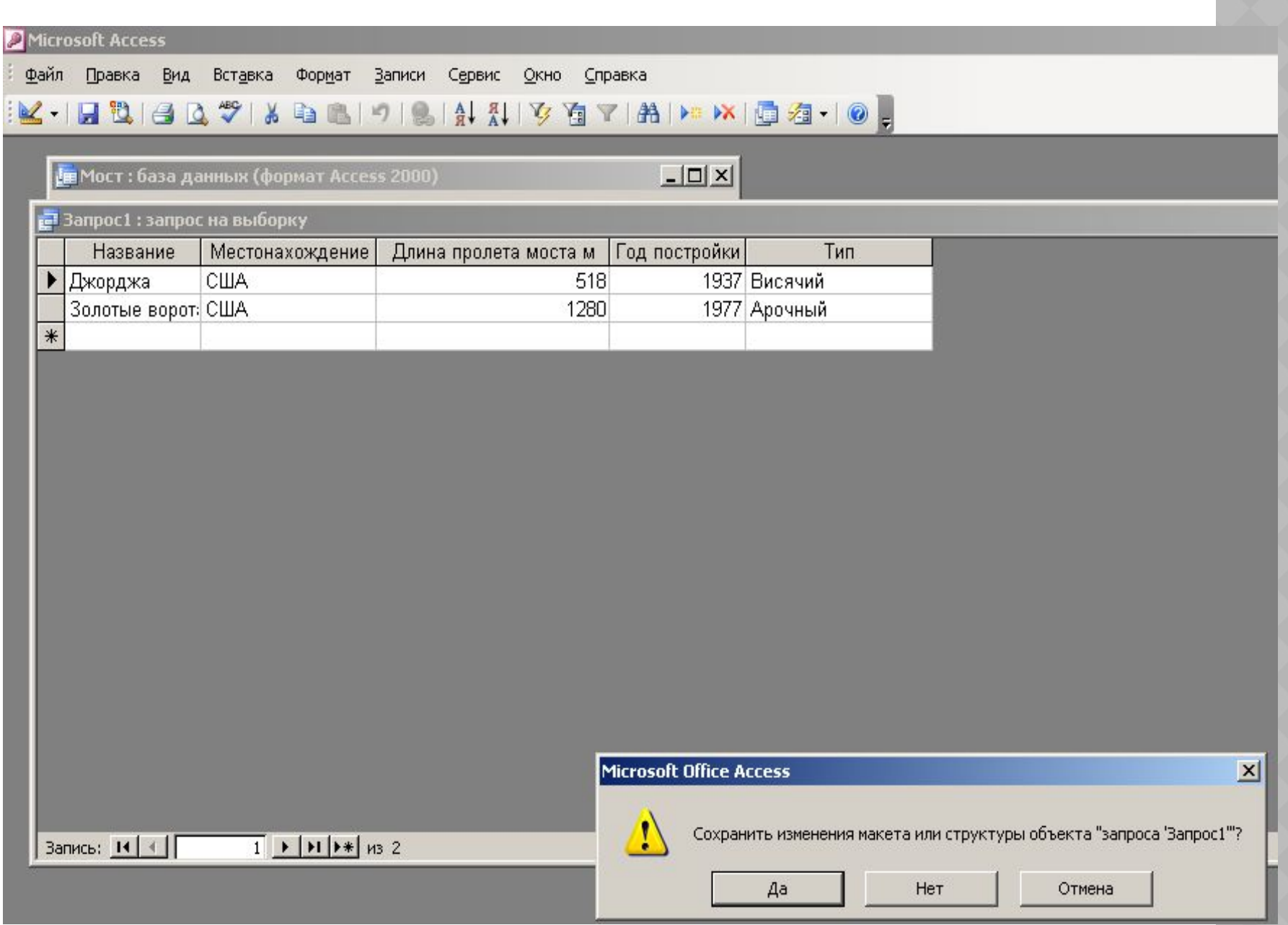

# **Сохранить запрос**

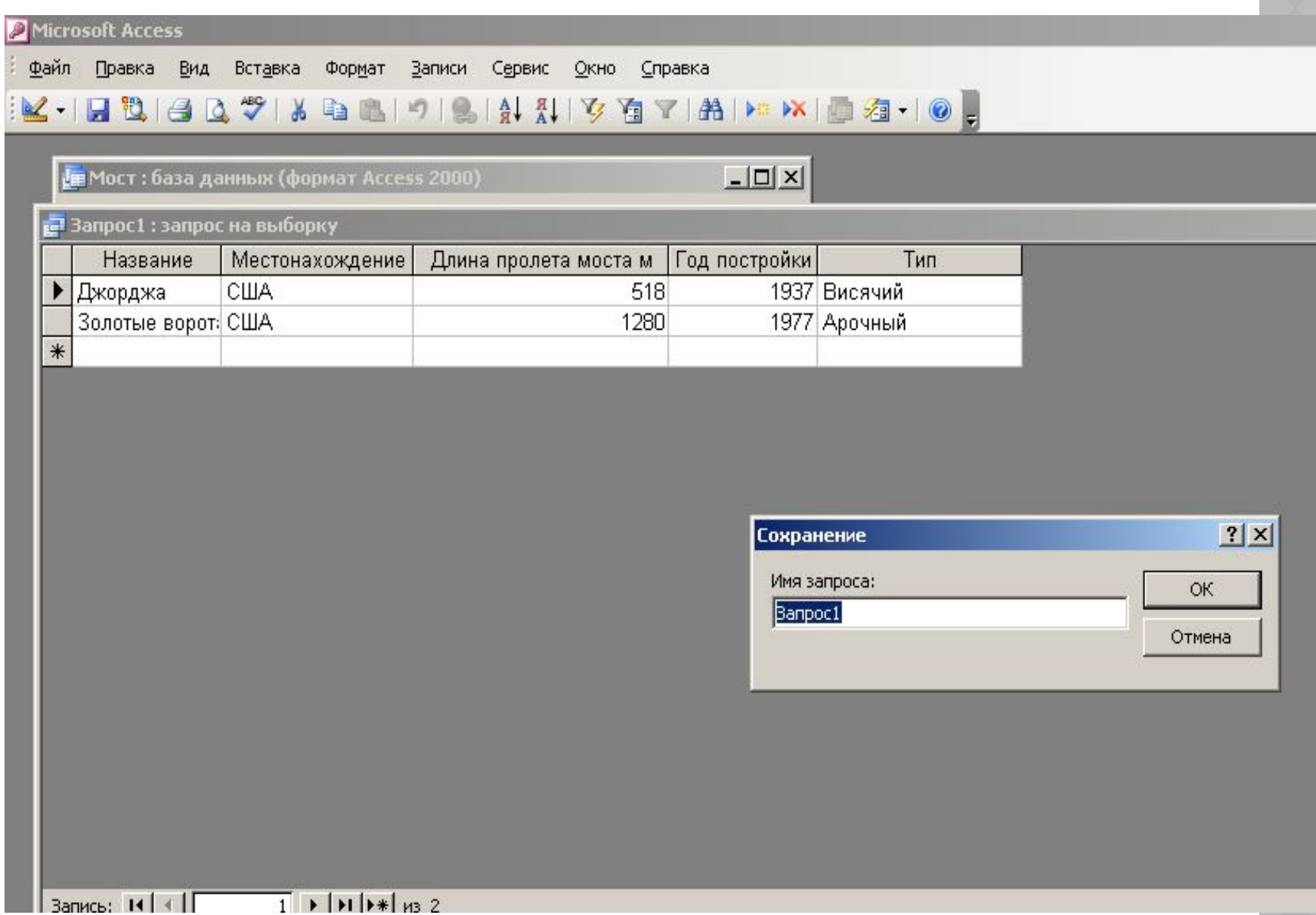

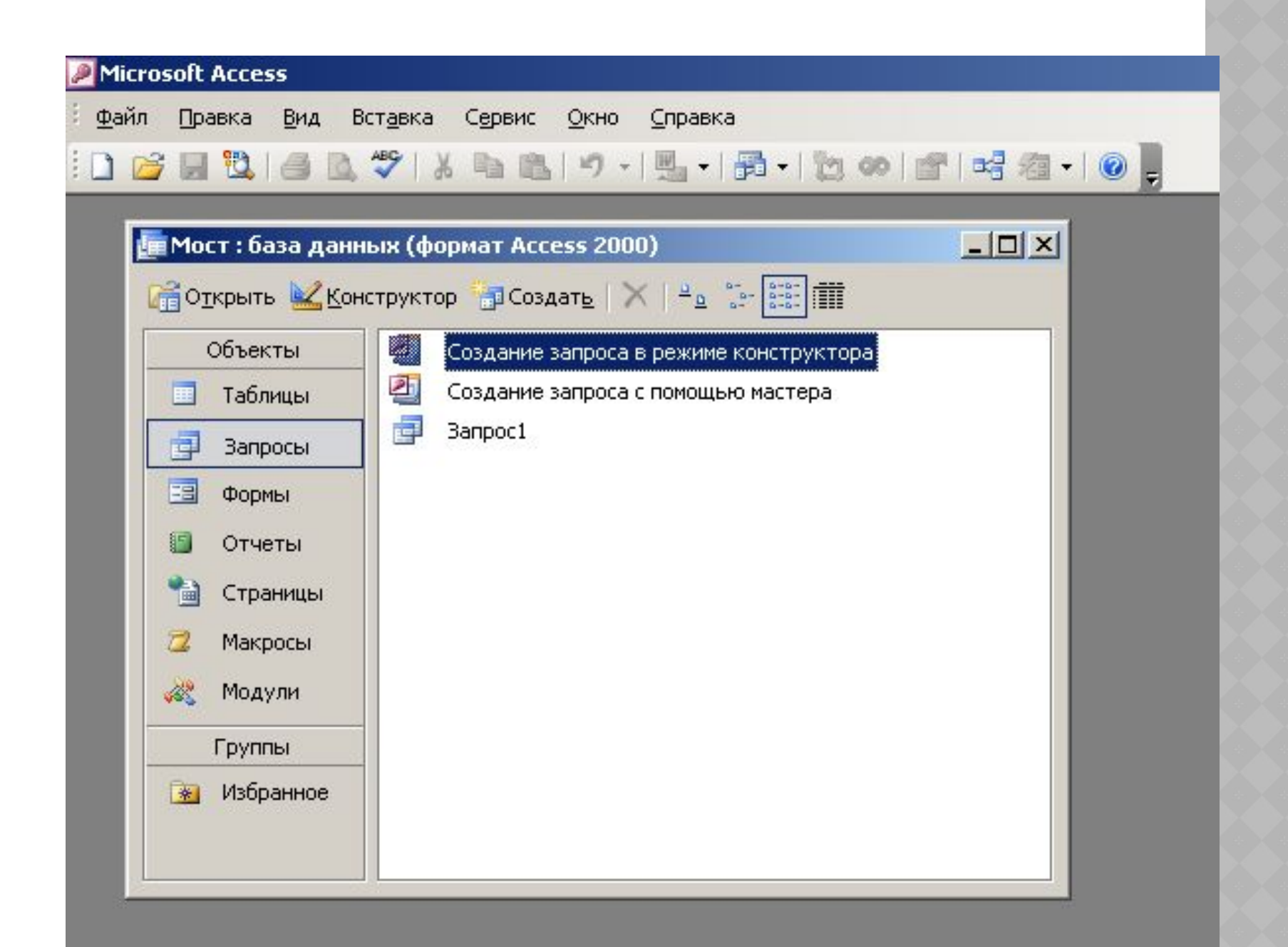

### **Запрос № 2 на выборку: Мосты, построенные до 1960**

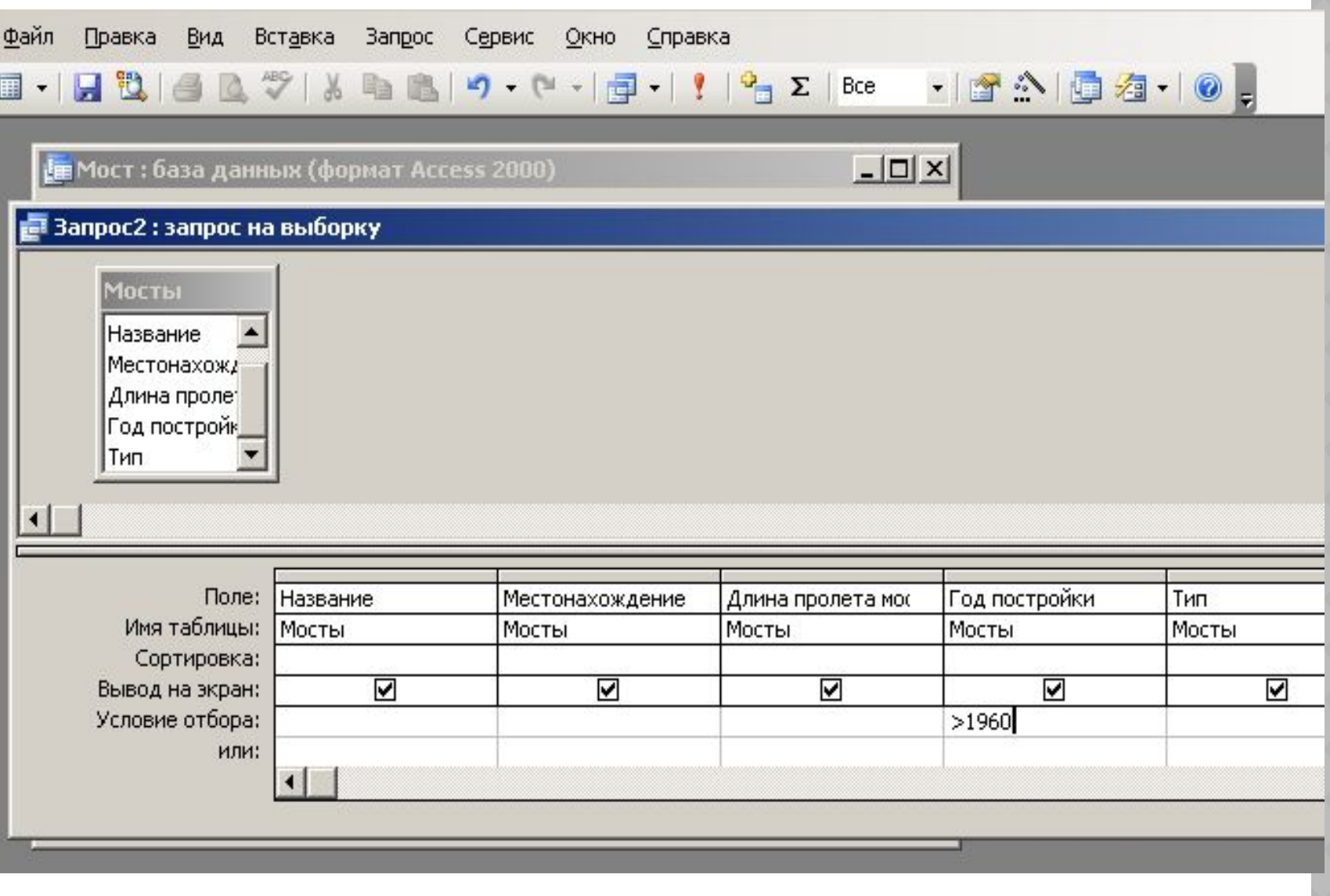

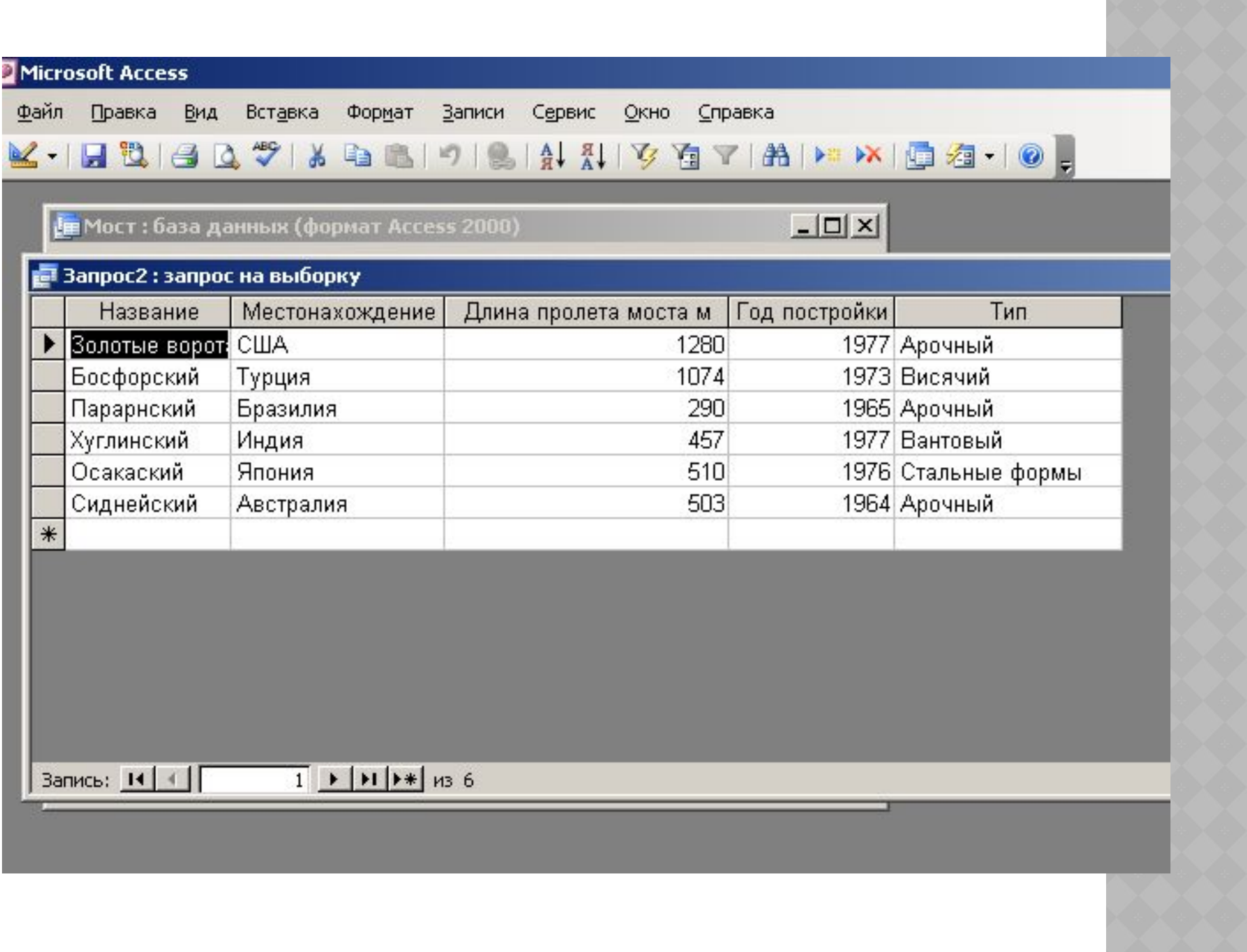

### **Запрос № 3 на выборку: Мосты в США и длина пролета которых больше 1000**

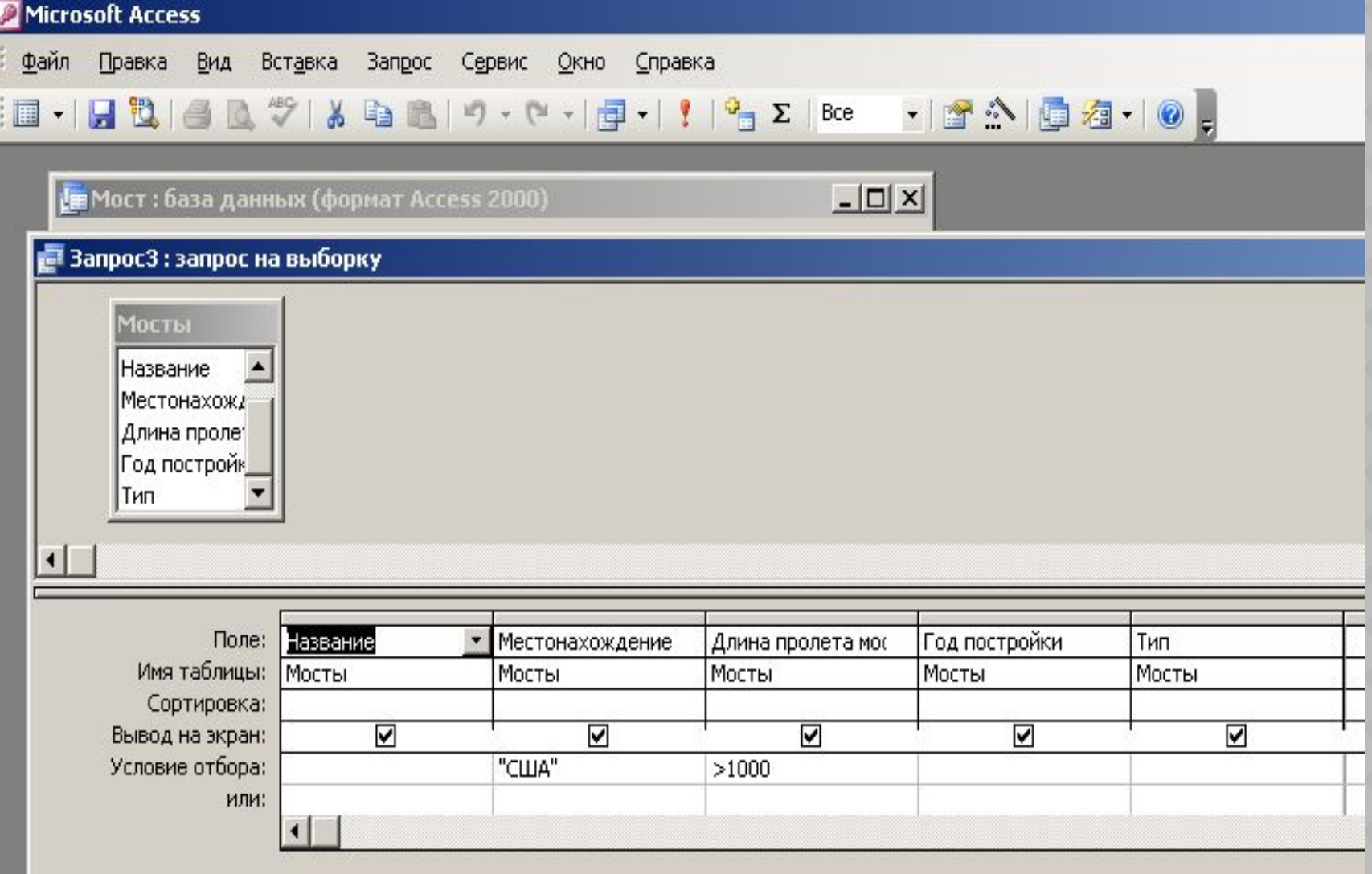

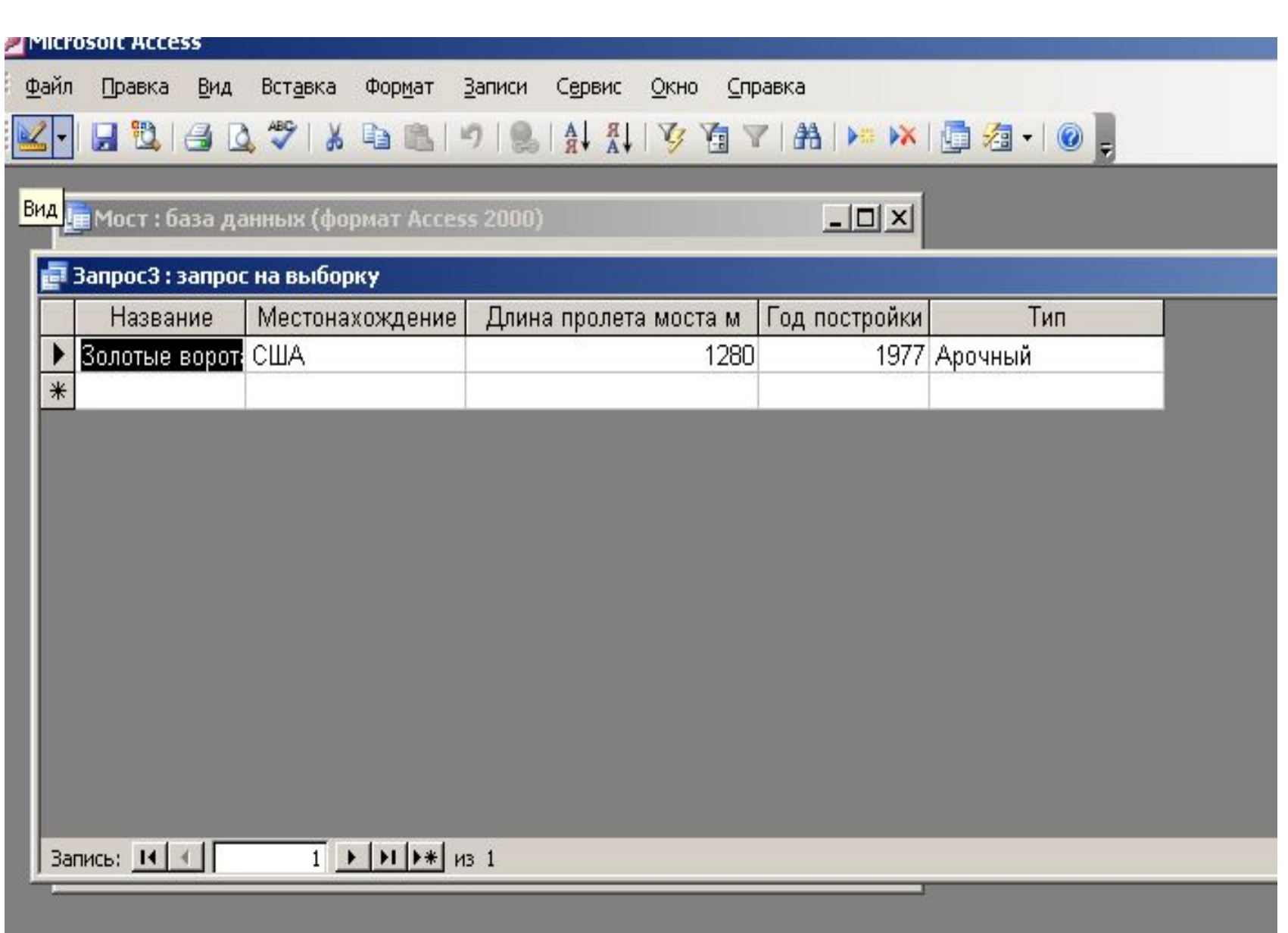

#### Запрос № 4 на выборку: Мосты В Японии или построенные раньше 1970

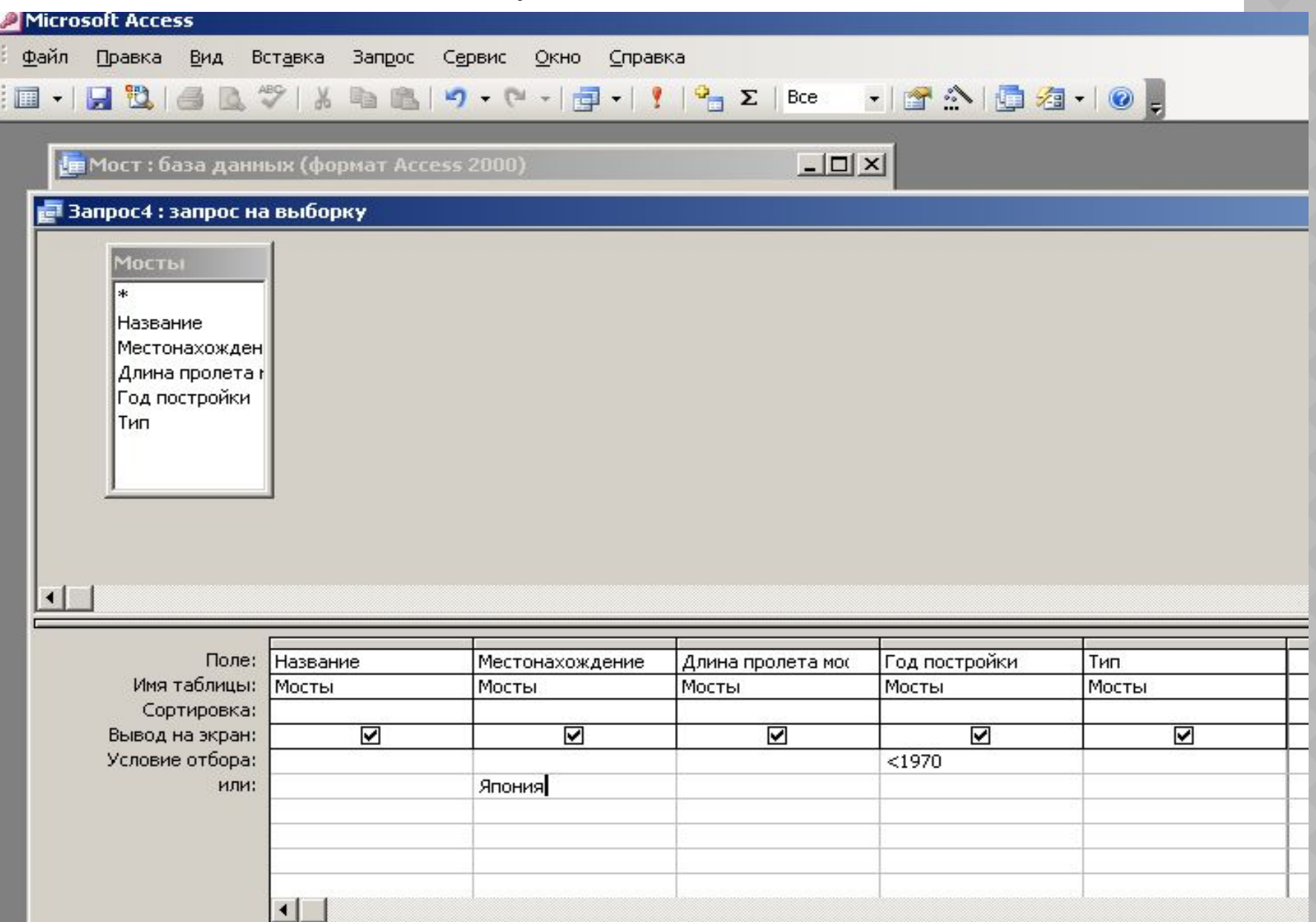

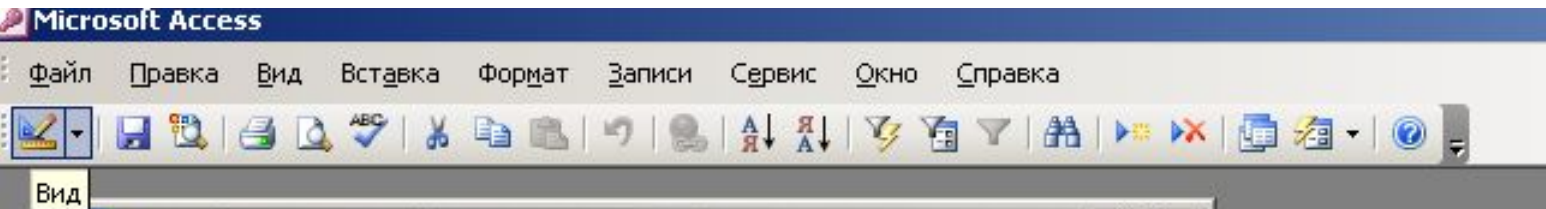

**| Ев** Мост : база данных (формат Access 2000)

 $\boxed{\underline{\mathsf{L}}\boxtimes\mathsf{R}}$ 

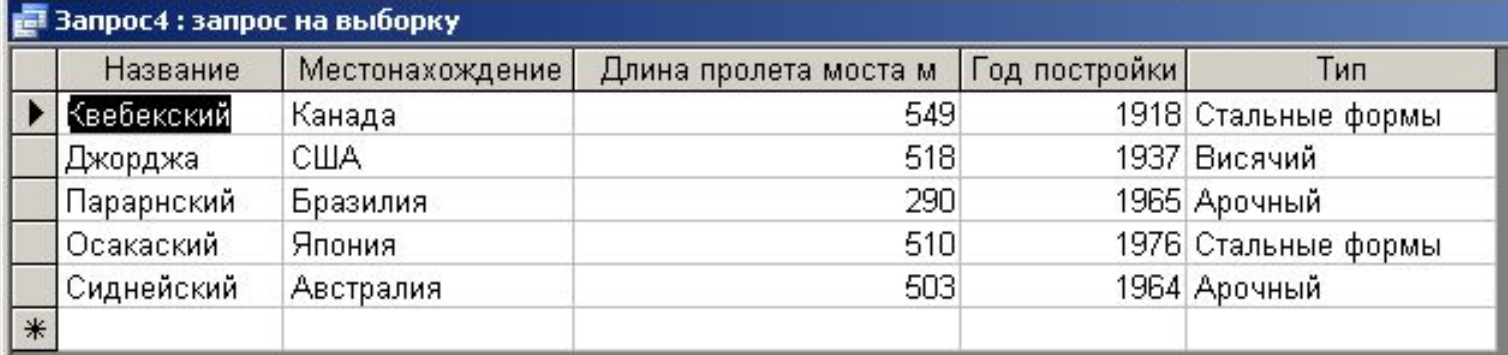

#### **Создание отчетов с помощью Мастера отчетов**

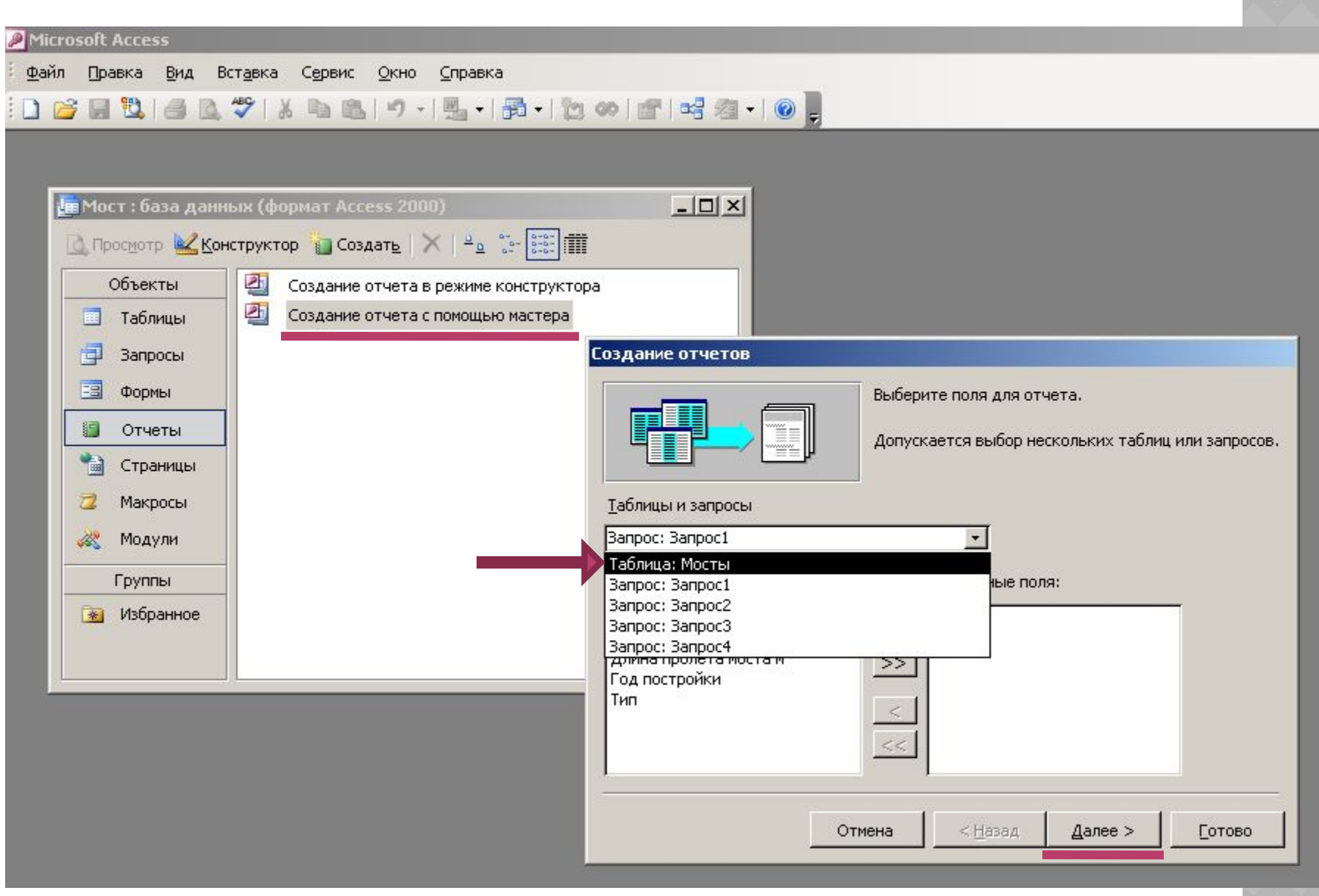

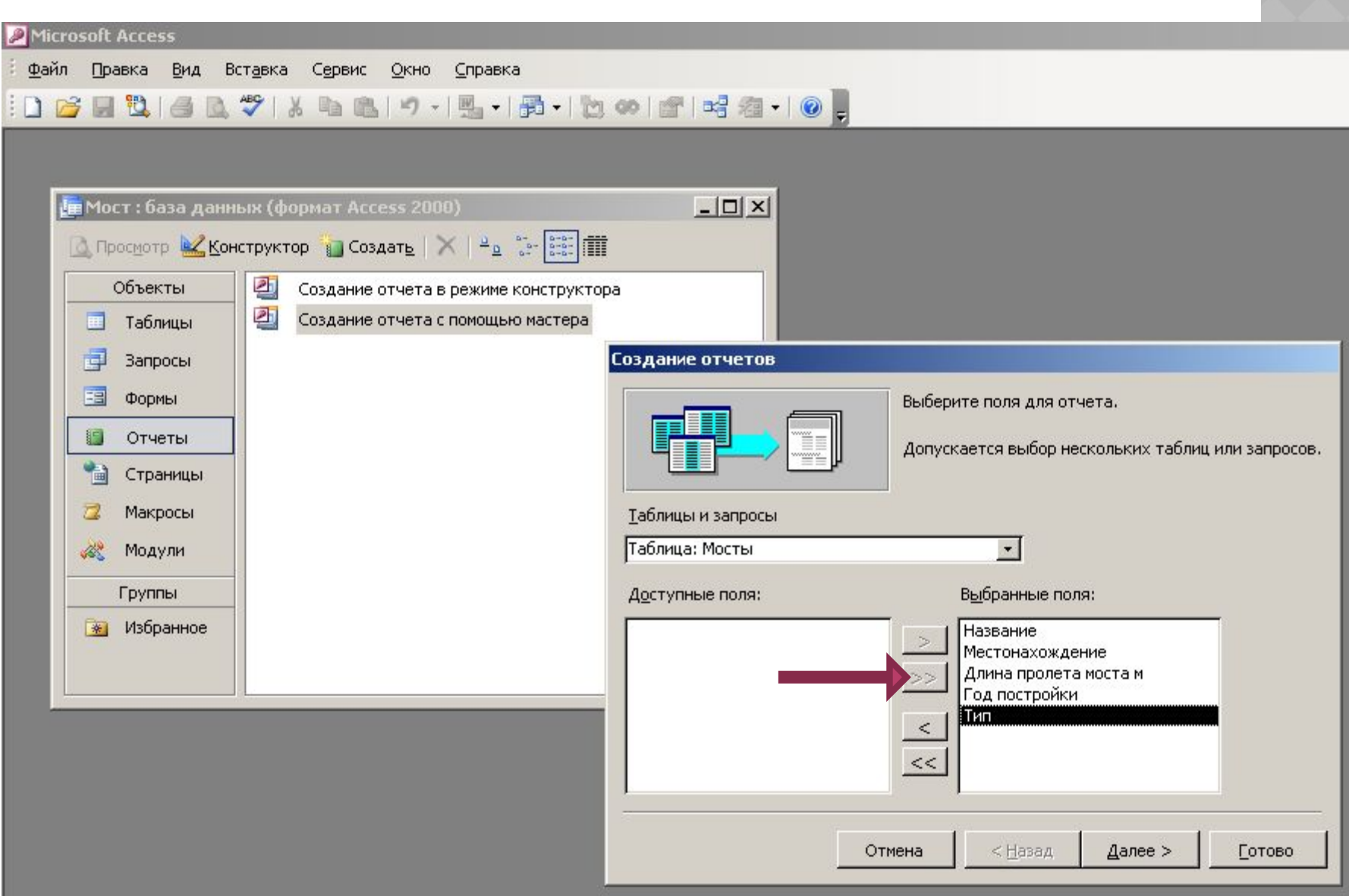

**State** 

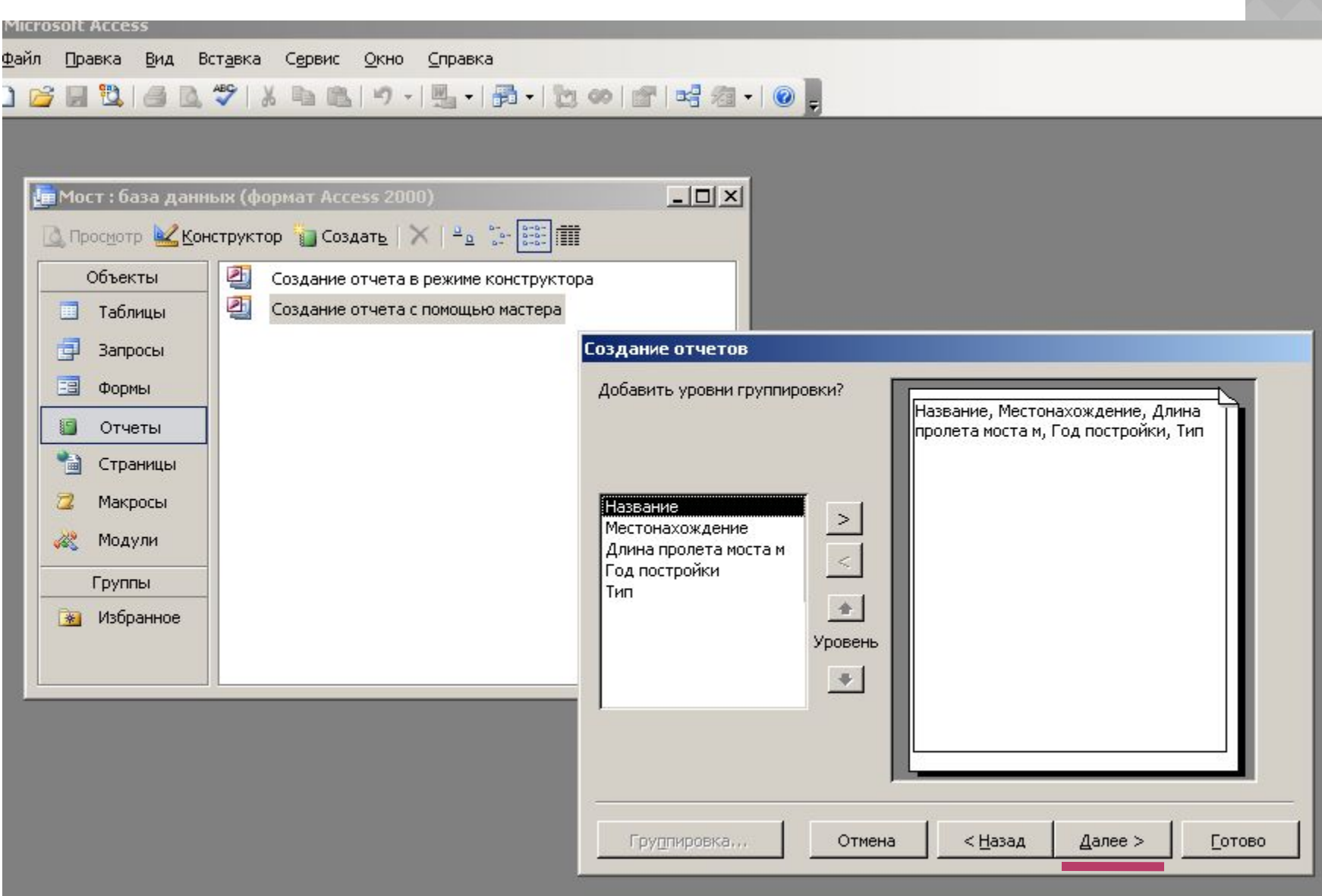

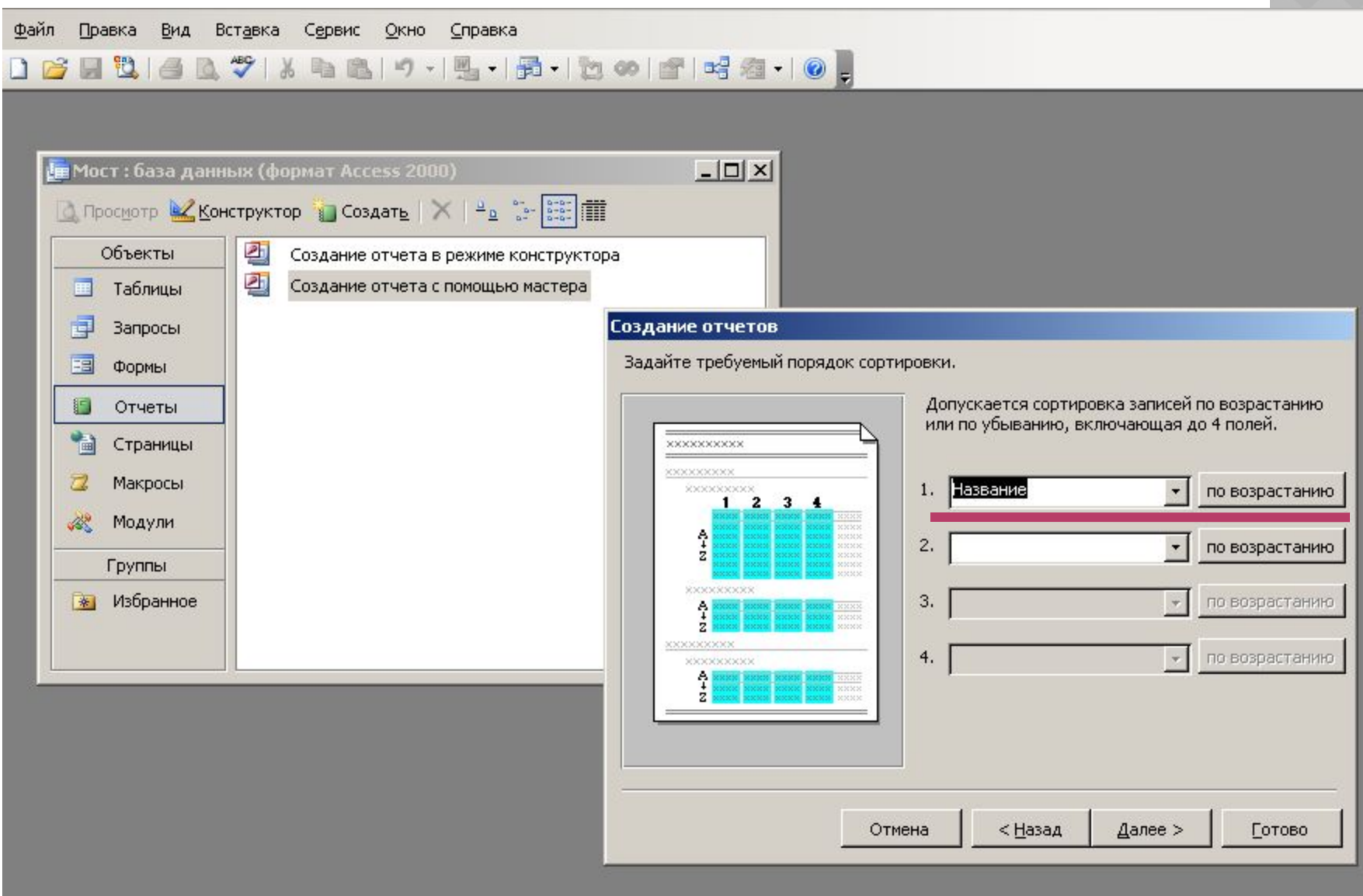

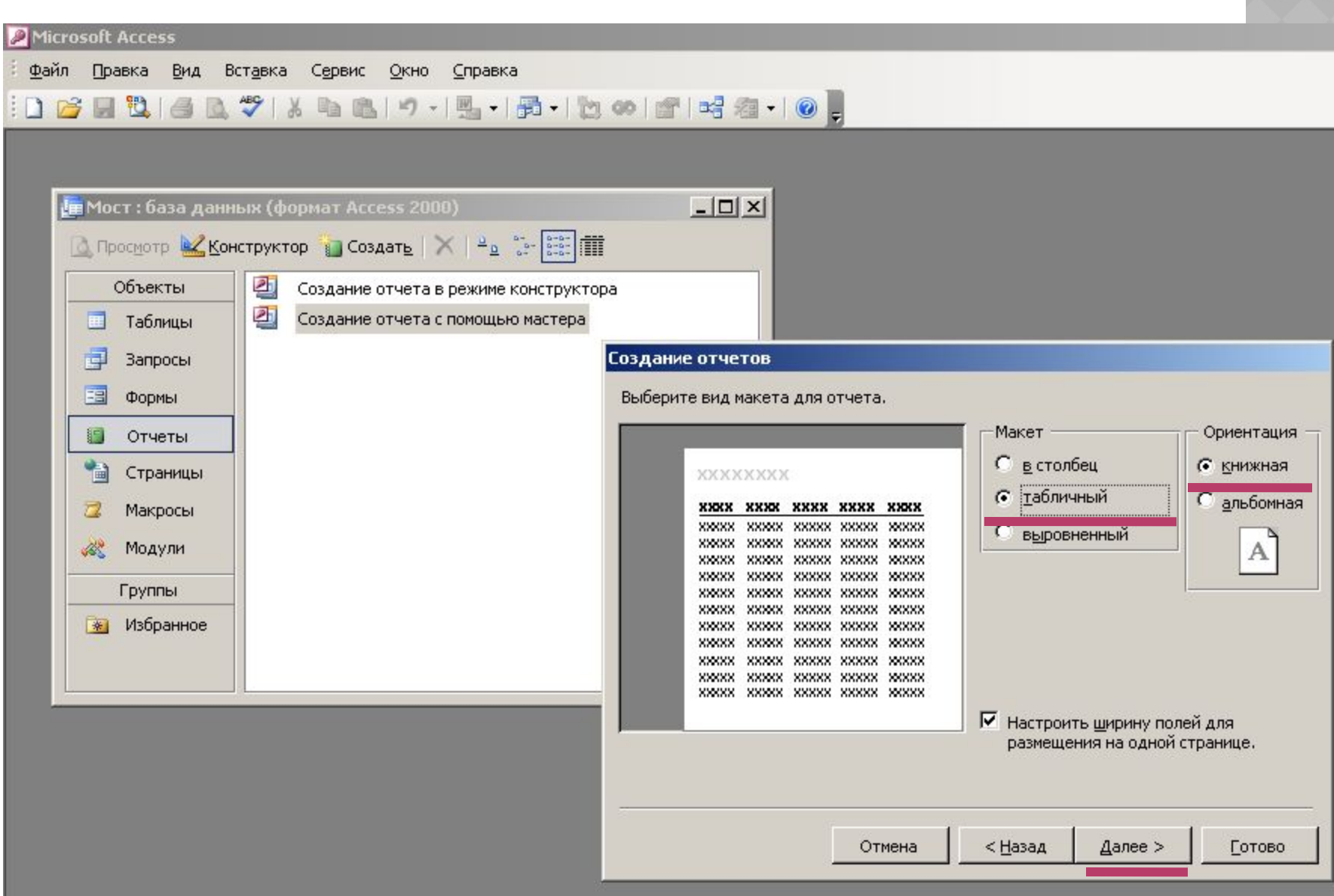

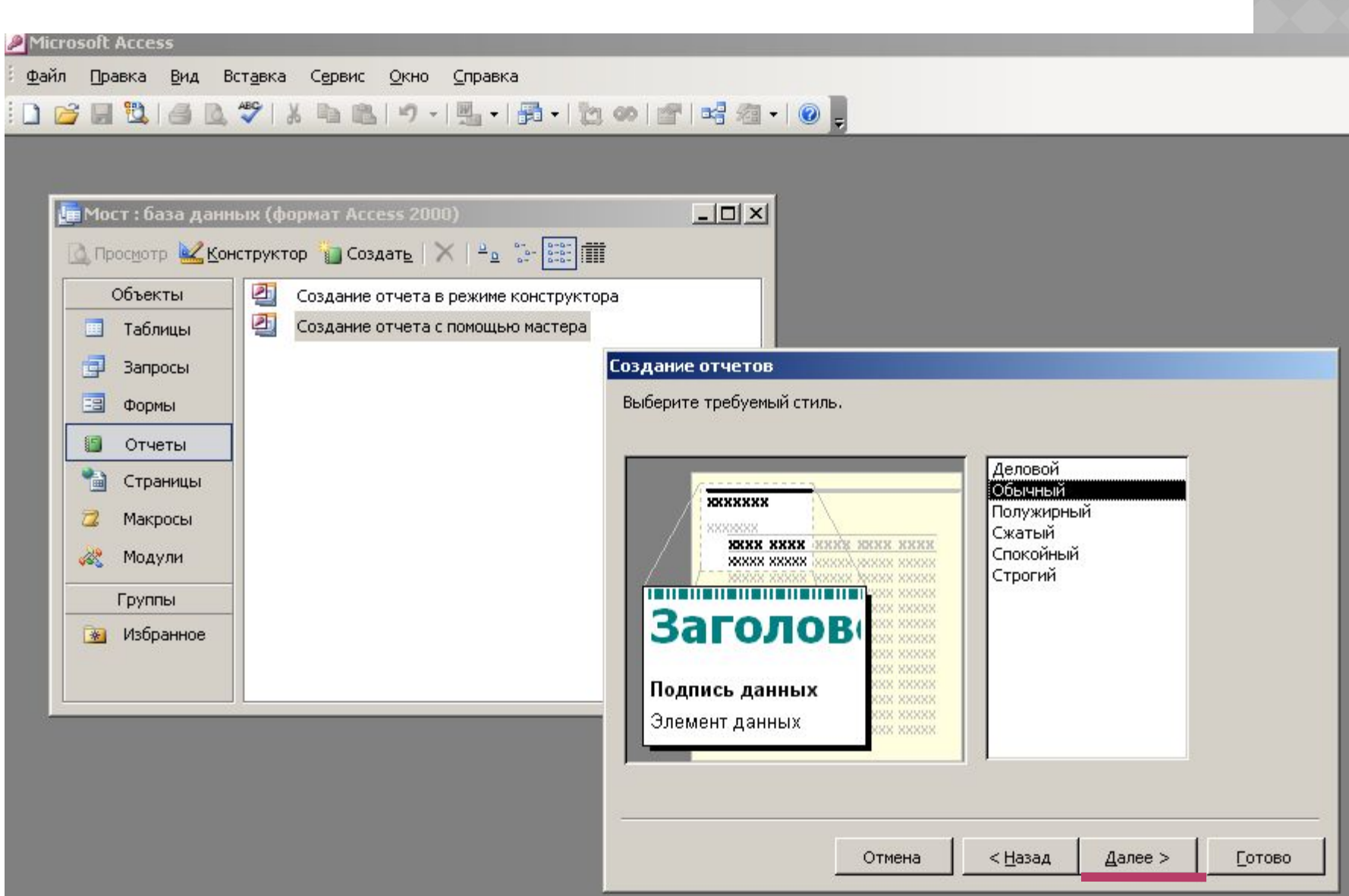

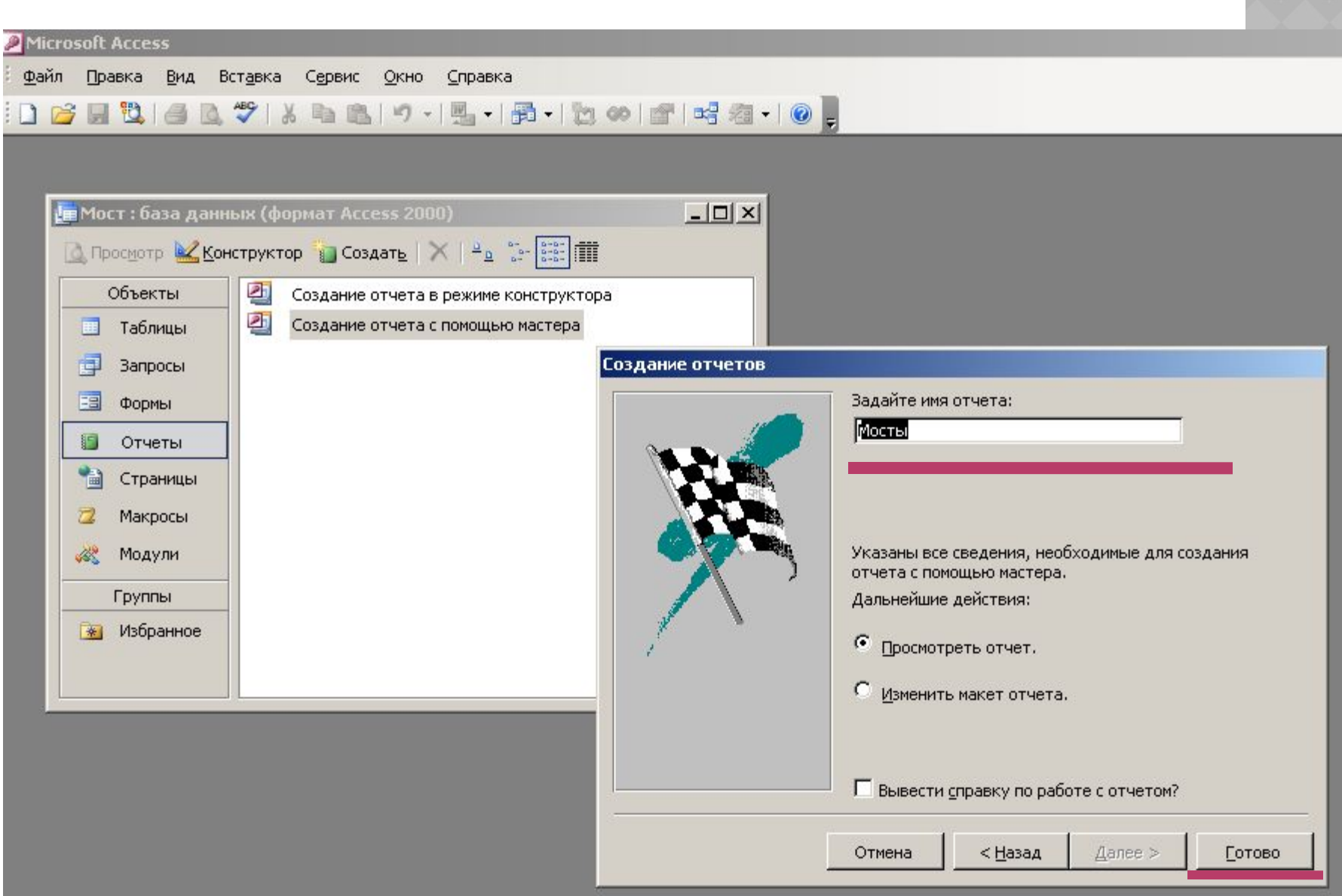

# **Мосты**

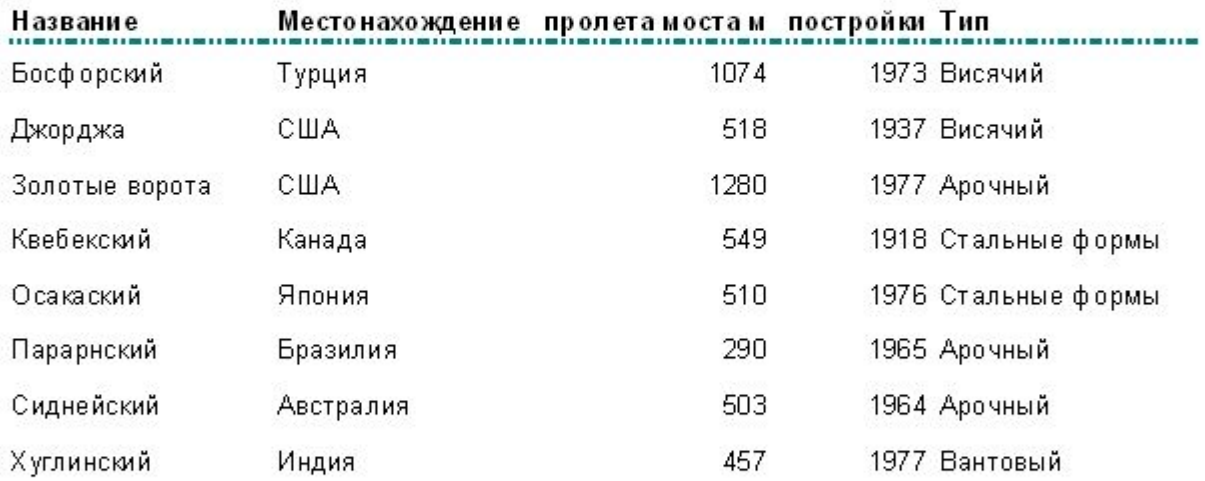

#### **ACCESS 2010**

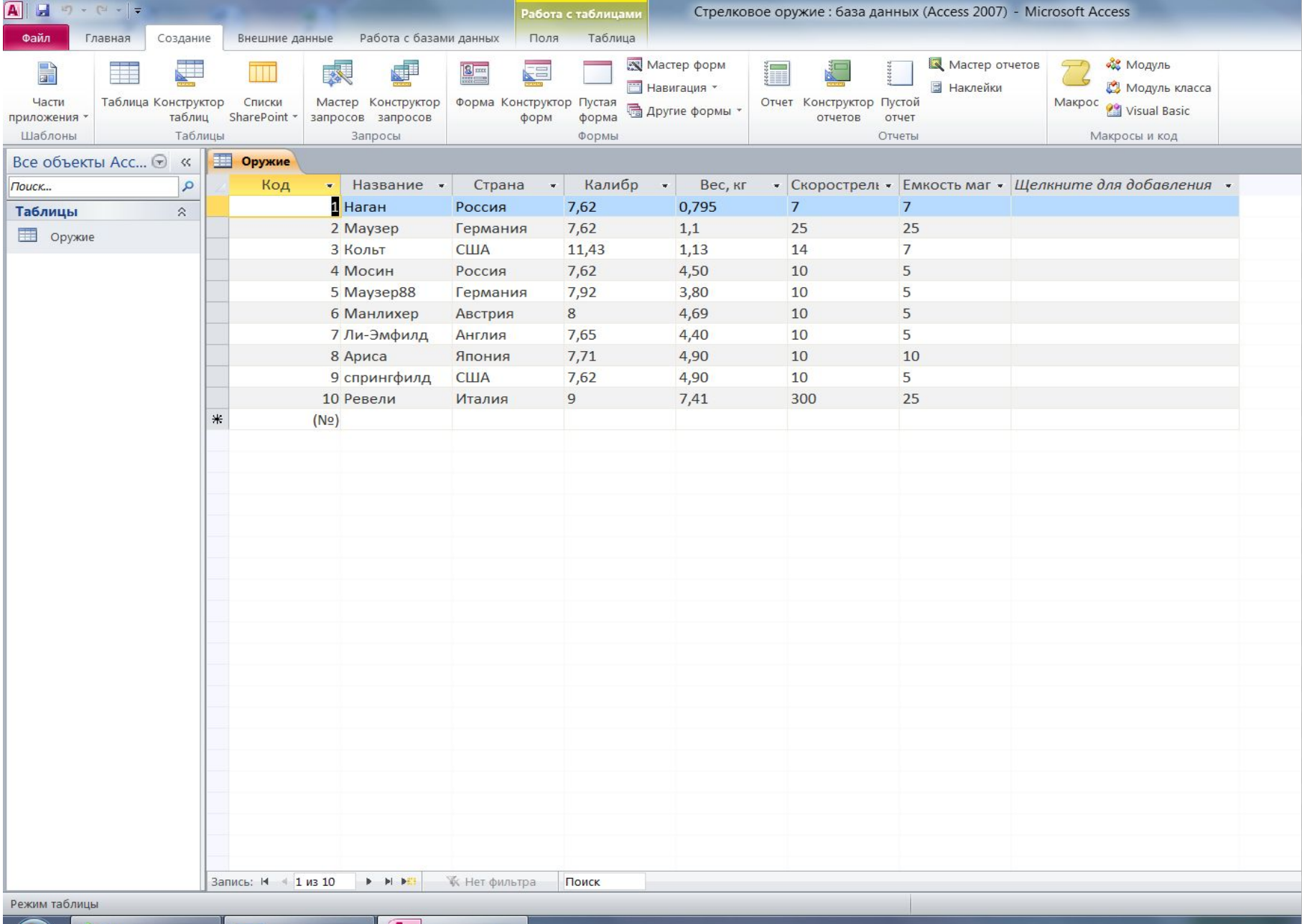

Записки

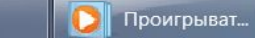